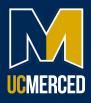

## **Completing Your COVID-19 Declination**

1. From <u>Campus Ready: Get Vaccinated</u>, navigate to the Work Health Solutions employee portal.

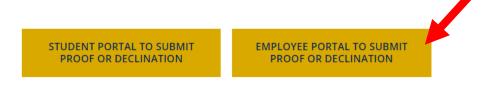

2. Select UC Merced Login.

## work health\*solutions

| /elcome         |             |
|-----------------|-------------|
|                 |             |
| UC Merced Login | *           |
| Standard Login  | <b>&gt;</b> |

3. You will be re-directed to single sign-on. Use your UCM ID and password to log in.

| Sign In |
|---------|
|         |
|         |

4. Once you have completed your single sign-on, you will be directed to the WorkHealth Solutions Employee Portal. Select the COVID Vaccine Declination tab.

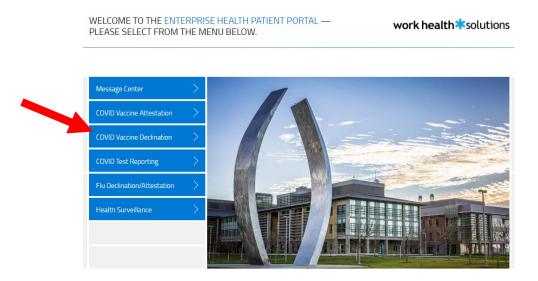

5. You will be directed to the Vaccine Declination Statement – Declination of COVID-19 Vaccination page. Please read the information thoroughly. If you have any questions, please reach out to the COVID Response Center. Select the appropriate information and click submit.

| The University of California strongly recommends that all<br>members of the University community stay Up-To-Date on<br>COVID-19 vaccination consistent with vaccine recommendations<br>adopted by the CDC and CDPH applicable to their age, medical<br>condition, and other relevant indications.   |                                                                               |  |
|----------------------------------------------------------------------------------------------------|-------------------------------------------------------------------------------|--|
| am aware of the following facts:                                                                                                    |                                                                               |  |
| COVID-19 is a serious disease and has killed over 1 million people<br>alone.                                                                                                    | in the United States since February 2020, over 100,000 in California          |  |
| The COVID-19 vaccine is recommended for me and other member<br>faculty, and staff, and our families and communities, from COVID-                                                                                                    |                                                                               |  |
| If I contract COVID-19, I can shed the virus for days even before a<br>it to anyone I contact.                                                                                                    | ny symptoms appear. During the time I shed the virus, I can transmit          |  |
| If I become infected with SARS-CoV-2, the virus that causes COVII<br>disease to others, and they can become seriously ill or die as a res                                                                                                    | D-19, even if my symptoms are mild or non-existent, I can spread the<br>sult. |  |
| Approximately 1 in 10 American adults who have had COVID-19 is<br>last months or years after COVID-19 and can be debilitating.                                                                                                    | s estimated to be suffering from "Long COVID" - symptoms that can             |  |
| Contracting COVID-19 could have severe consequences for my he<br>coworkers or peers and vulnerable members of our community.                                                                                                    | alth and the health of those with whom I have contact, including my           |  |
| Non-exempt employees and hourly academic appointees may tak<br>vaccine recommended to stay Up-To-Date as explained in the UC                                                                                                    |                                                                               |  |
| Despite these facts, I am voluntarily choosing to decline COVID-<br>19 vaccination. My reason(s) for declining are as follows<br>(answering this question is optional):                                                                                                    | Choose from list                                                              |  |
| understand that I can change my mind at any time and accept<br>COVID-19 vaccination. I understand that as long as I am not Up-<br>To-Date on COVID-19 vaccination, I may be required to take<br>precautionary measures as required by my location, such as<br>wearing a mask and increased testing. |                                                                               |  |
|                                                                                                    | the information on this Vaccine Declination Statement, and I have             |  |
| had a chance to ask questions.                                                                                                    |                                                                               |  |
| Employee Name *                                                                                                    | John Doe                                                                      |  |

6. You will receive a prompt that your submission was successful, and you will be redirected to the front page of the portal. Please note that you will be unable to view your responses after submission.

SUBMISSION SUCCESSFUL work health\* solutions
THANK YOU!
You will be redirected momentarily.